## Fiche

## 1<sup>re</sup> application

On veut calculer la mesure de la diagonale AC du rectangle ABCD .  $AB = 4$  et  $BC = 3$ .

On applique la propriété de Pythagore dans le triangle ABC rectangle en B.

 $AC^2 = AB^2 + BC^2$ Donc:  $AC^2 = 16 + 9 = 25$ . On obtient : **AC = BD = 5.**

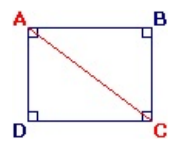

## 2<sup>e</sup> application

On veut calculer la mesure de [AH], hauteur du triangle isocèle en A.  $AB = AC = 10$  et  $BC = 16$ .

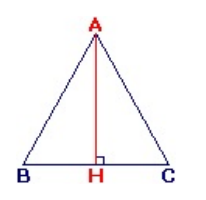

• [AH] est hauteur et médiatrice, donc BH =  $16 \div 2 = 8$ .

• ABH est rectangle en H, donc :  $AH^2 = 100 - 64 = 36$ ; **AH = 6.**

© 2000-2024, rue des écoles